## **Array dalam PHP**

- **Array adalah sekumpulan elemen yang memiliki tipe data sama**
- **Dalam array data tersimpan dengan menggunakan index untuk memudahkan pencarian kembali data tersebut**
- **Index pada array dapat berupa angka atau huruf**
- **Index berbentuk angka disebut indexed array atau vektor array**
- **Sedangkan index berbentu string disebut associative array**

**Array dalam PHP** 

• **Aturan penulisan array: \$nama\_array[no\_indeks] atau \$nama\_array["str\_indeks"]**

**Contoh Array dalam PHP** <html><head><title>PHP</title></head> **<body> <?php \$nama=array('Ana','Ani','Ane','Anu'); Echo \$nama[2]; ?> <body></html>**

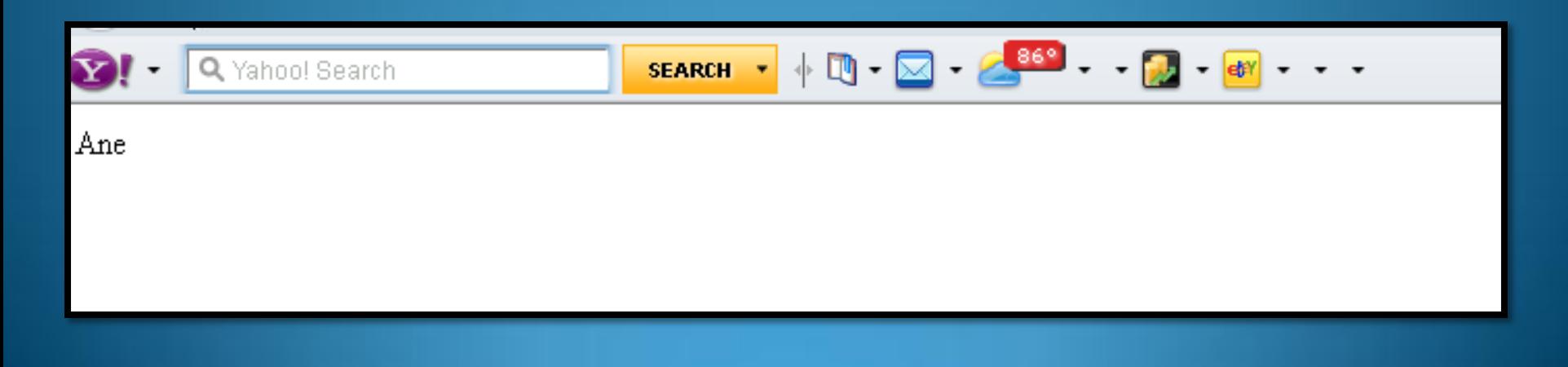

**Contoh Vektor Array dalam PHP <html><head><title>PHP</title></head> <body> <?php \$kota[]="Jakarta"; \$kota[]="Bandung"; \$kota[]="Surabaya"; \$kota[]="Yogyakarta"; \$kota[]="Semarang"; Echo \$kota[1]; echo'<br>'; printf("\$kota[3]"); ?> <body></html>**

## **Tampilan Vektor Array dalam PHP**

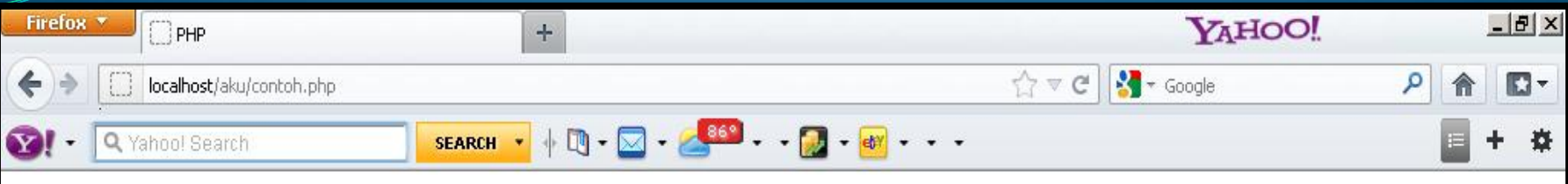

Bandung

Yogyakarta

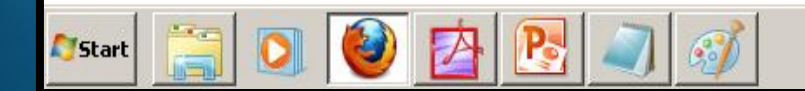

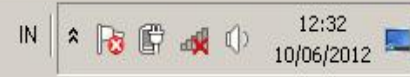

**Tampilan Vektor Assosiative dalam PHP <html><head><title>PHP</title></head> <body> <?php \$merk["satu"]="Nissan"; \$merk["Dua"]="Honda"; \$merk["Tiga"]="Mazda"; \$merk["Empat"]="Toyota"; \$merk["Lima"]="Daihatsu"; echo "Saya Sedang Menggunakan Mobil: " ; echo \$merk["Dua"]; ?> </body></html>**

### **Tampilan Vektor Assosiative dalam PHP**

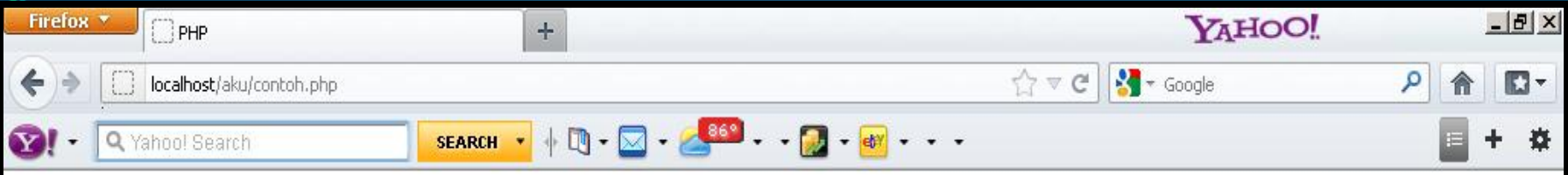

Saya Sedang Menggunakan Mobil:Honda

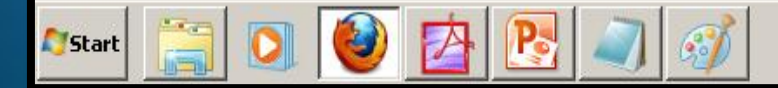

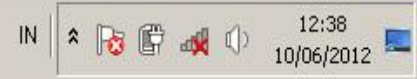

### Penggunaan Fungsi Pada PHP

- **Fungsi adalah sekumpulan kode yang dapat dipanggil kembali, dengan adanya fungsi kita tidak perlu menuliskan kode yang sama secara berulang- ulang.**
- **Penulisan fungsi sebagai berikut:**
	- **Function nama\_fungsi(parameter-parameter); { pernyataan\_1;**

**......**

**pernyataan\_n; }**

## **Contoh Fungsi Pada PHP**

- <html><head><title>PHP</title></head>
- *<body>*
- **<?php**

• **{**

• **}**

• **?>**

- **function jumlah(\$a,\$b)**
- $\cdot$  **\$hasil** =  $$a + $b$ ;
- **return(\$hasil);**

• **</body></html>**

Keterangan Contoh Fungsi Pada PHP

- **\$hasil = \$a + \$b menunjukkan kedua parameter yaitu \$a dan \$b dan memberikan hasilnya ke dalam variabel \$hasil**
- **Return(\$hasil); return digunakan untuk memberikan nilai balik fungsi. Artinya return akan membuat fungsi berakhir dan menghasilkan nilai yang sesuai dengan isi variabel \$hasil**

# Contoh Fungsi Sederhana Pada PHP

- <html><head><title>PHP</title></head>
- **<body>**
- **<?php**

• **{**

- **function jumlah(\$a,\$b)**
- **\$hasil = \$a + \$b;**
- **return(\$hasil);** • **}**
- **\$c = jumlah(2010,2);**
- **print(\$c)**
- **?>**
- **</body></html>**

## **Contoh Fungsi Sederhana Pada PHP**

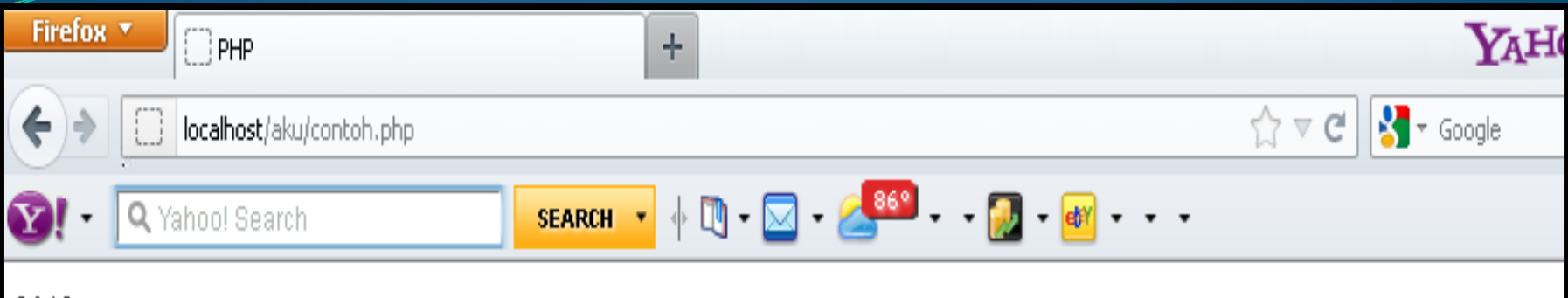

2012

# Contoh Fungsi Sederhana Pada PHP

- **<html><head><title>PHP</title></head>**
- *<body>*
- **<?php**
- **\$z=2010**
- **function tambah\_satu(\$z)**
- **{ \$z++; }**
- **tambah\_satu(\$z);**
- **echo \$z;**
- **?> </body></html>**

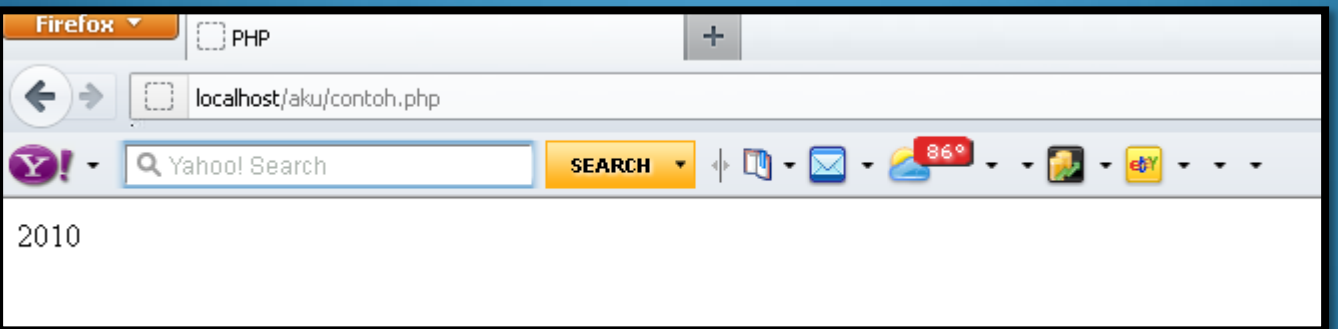

#### Contoh Fungsi Sederhana dengan array Pada PHP

- **<html><head><title>PHP</title></head>**
- **<body>**
- **<?php**
- **\$angka** =  $\arctan(1,2,3,4,5,6,7,8,9,10);$
- **function genap(\$pisah)**
- **{ return(\$pisah % 2 == 0); }**
- **function ganjil(\$pisah)**
- $\{$  **return(\$pisah** % 2 == 1);
- **print("<b>Fungsi PHP untuk memisahkan bilangan genap dan ganjil dalam array</b>");**
- **print**("<br>");
- **print("<p><u>Bilangan Genap : </u></p>");**
- **print\_r(array\_filter(\$angka,"genap"));**
- **print**("<br>");
- **print("<p><u>Bilangan Ganjil : </u></p>");**
- **print\_r(array\_filter(\$angka,"ganjil"));**
- **?>**
- **</body></html>**

#### Tampilan Fungsi Sederhana dengan array Pada PHP

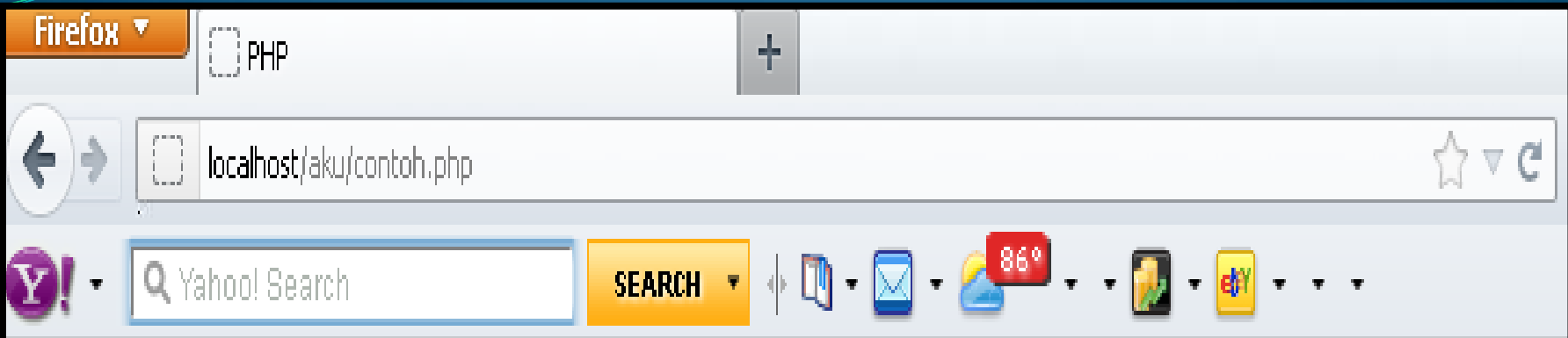

Fungsi PHP untuk memisahkan bilangan genap dan ganjil dalam array

|Bilangan Genap :

```
\text{Array } ([1] \Rightarrow 2 [3] \Rightarrow 4 [5] \Rightarrow 6 [7] \Rightarrow 8 [9] \Rightarrow 10)
```
Bilangan Ganjil:

```
\text{Array}([0] \Rightarrow 1[2] \Rightarrow 3[4] \Rightarrow 5[6] \Rightarrow 7[8] \Rightarrow 9)
```